## ハードウェアの取り外し方(USB メモリ)

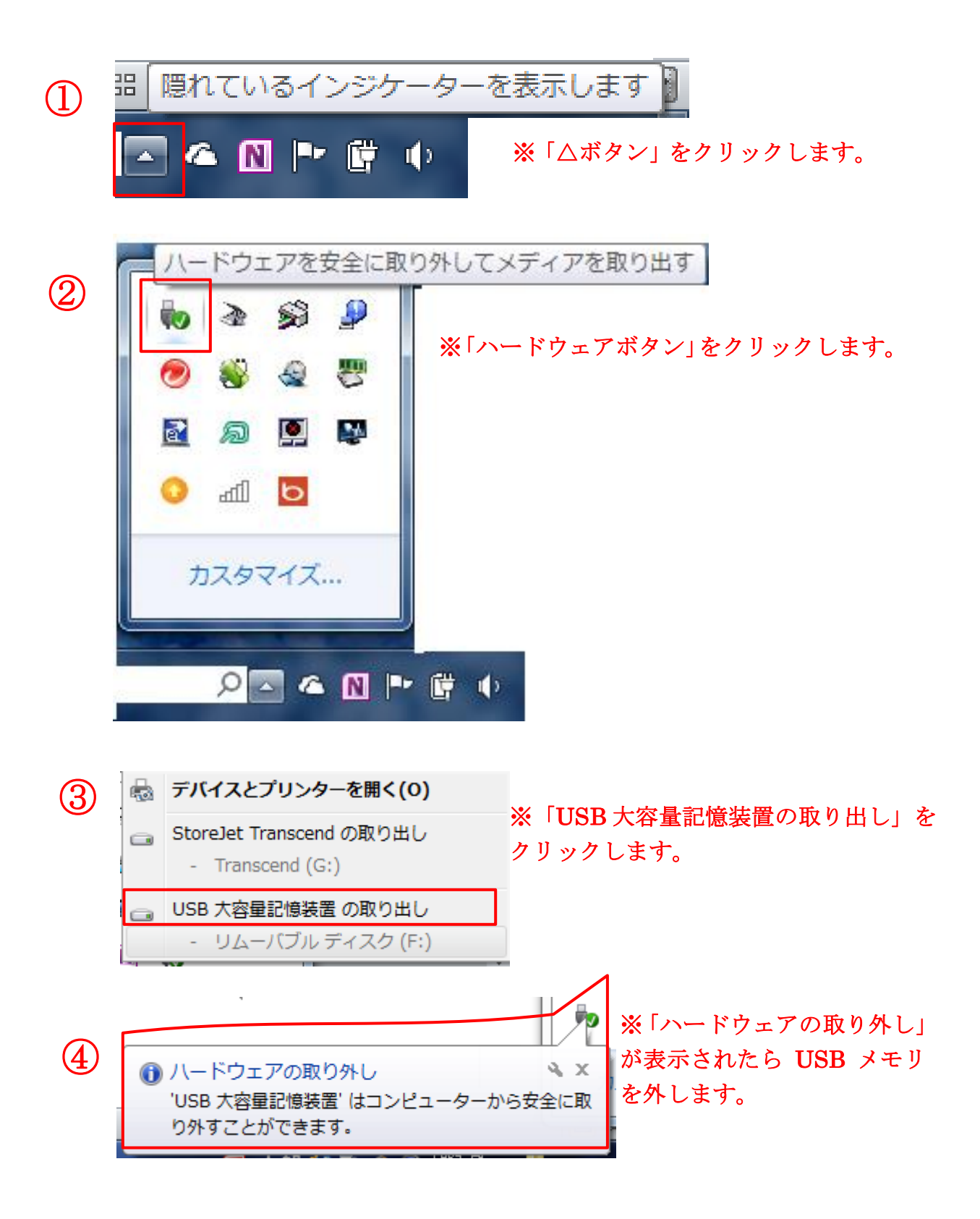